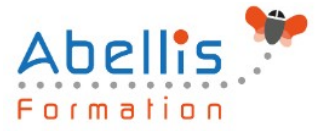

# **PROGRAMME DE FORMATION**

## Google Sheets

#### **Organisation**

**Mode d'organisation :** Présentiel ou distanciel **Durée :** 2 jour(s) • 14 heures

#### **Contenu pédagogique**

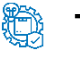

#### **Type**

Action de formation

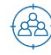

#### **Public visé**

Nouveaux utilisateurs souhaitant créer des tableaux simples Cette formation est accessible aux publics en situation de handicap et aux personnes à mobilité réduite. Des aménagements peuvent être prévus en fonction des profils. Nous contacter pour plus d'information.

### *Z* Prérequis

Pas de prérequis spécifique

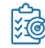

### **Objectifs pédagogiques**

Concevoir et mettre en forme des tableaux

Effectuer des calculs sur les données (formules de calculs), paramétrer le tableau avant impression

Créer un graphique simple à partir d'un tableau

#### **Description**

Démarrer avec Google Docs Feuille de calculs

- Créer et ouvrir un document
- Importer un document
- Saisir, modifier, supprimer les données
- Insérer très rapidement un tableau
- Insérer des lignes, des colonnes dans un tableau

Mise en forme d'une feuille de calculs

- Déplacer, mettre en forme des données
- Utiliser l'alignement, les couleurs, les bordures
- Utiliser les modèles
- Utiliser les mises en forme conditionnelles
- Déplacer les mises en forme
- Rechercher et remplacer

#### Calcul

• Effectuer un calcul simple

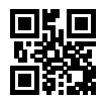

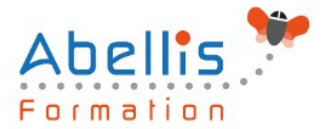

- Automatiser la formule dans un tableau
- Découvrir et sélectionner une formule
- Ajouter une condition à une formule de calculs
- Modifier le type d'un nombre
- Utiliser les fonctions de remplacement
- Récupérer des informations à partir d'une date
- Opérer des calculs avec des dates

Afficher et imprimer le tableau

- L'aperçu avant impression
- Ajouter des entêtes et des pieds de page
- Imprimer un document
- Personnaliser l'affichage des feuilles de calculs

Gestion des documents et des feuilles de calculs

- Enregistrer un document
- Sécuriser les modifications
- Récupérer une ancienne version du document
- Protéger le document
- Gérer les feuilles de calculs
- Utiliser des données sur plusieurs feuilles
- Figer et libérer les volets

Graphiques, les objets, les gadgets

- Insérer un premier graphique
- Ajouter des informations sur un graphique
- Publier un graphique sur le web
- Insérer une image, un dessin, un gadget, un lien hypertexte

La gestion des données

- Trier et filtrer les données d'un tableau
- Afficher un tableau en mode liste et gérer cette liste
- Analyser des données avec un tableau croisé dynamique
- Aller plus loin avec le tableau croisé dynamique

Partager et publier

- Paramétrer le partage d'un document
- Travailler à plusieurs sur un document
- Définir les règles de notification
- Envoyer des e-mails aux collaborateurs
- Télécharger un document vers l'ordinateur
- Exporter au format HTML ou PDF
- Publier en temps que page web
- Paramètres de la feuille de calculs

#### **Modalités pédagogiques**

Réflexion de groupe et apports théoriques du formateur - Travail d'échange avec les participants sous forme de discussion - Utilisation de cas concrets issus de l'expérience professionnelle - Exercices pratiques (études de cas, jeux de rôle, questionnaires, quiz, mises en situation, …) sont proposés pour vérifier le niveau de compréhension et d'intégration du contenu pédagogique - Remise d'un support de cours complet pour référence ultérieure

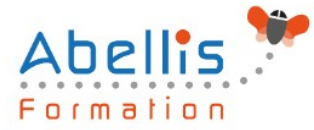

#### **Moyens et supports pédagogiques**

Accueil des apprenants dans une salle dédiée à la formation. Chaque participant disposera d'un ordinateur (si besoin), d'un support de cours, d'un bloc-notes et d'un stylo. La formation se déroulera avec l'appui d'un vidéoprojecteur et d'un tableau blanc.

#### **Modalités d'évaluation**

#### **Avant la formation :**

Nous mettons en place une évaluation de chaque participant via un questionnaire d'évaluation des besoins et de niveau.

Un audit complémentaire peut-être proposé pour parfaire cette évaluation

#### **Pendant la formation :**

Des exercices pratiques (études de cas, jeux de rôle, questionnaires, quiz, mises en situation, …) sont proposés pour vérifier le niveau de compréhension et d'intégration du contenu pédagogique.

#### **À la fin de la formation :**

Le participant auto-évalue son niveau d'atteinte des objectifs de la formation qu'il vient de suivre.

Le formateur remplit une synthèse dans laquelle il indique le niveau d'acquisition pour chaque apprenant : « connaissances maîtrisées, en cours d'acquisition ou non acquises ». Il évalue ce niveau en se basant sur les exercices et tests réalisés tout au long de la formation.

Le participant remplit également un questionnaire de satisfaction dans lequel il évalue la qualité de la session.

À la demande du stagiaire, le niveau peut aussi être évalué par le passage d'une certification TOSA pour les outils bureautiques, CLOE pour les langues.

# $\mathbb{Z}$

#### **Modalités de suivi**

Emargement réalisé par 1/2 journée - Certificat de réalisation remis à l'employeur à l'issue de la formation - Assistance par téléphone et messagerie - Support de cours remis à chaque participant à l'issue de sa formation - Suivi de la progression 2 mois après la formation